# **JPC ROM Quick Reference Guide Addendum for Version E**

# **1. Editor functions**

#### **FILEPOS** (*file*, *pattern* [,*start* [,*end [, column]*]] )

**FILEPOS** (#*channel*, *pattern* [,*start* [,*end[, column]*]] ) Function: finds a generic string in a file and returns the record number if found, otherwise returns -1.

#### **GENLEN** ( *string*, *pattern* [,*start*] )

Function: finds a generic string in a character string and returns the length of the occurrence if found, otherwise returns 0.

#### **GENPOS** ( *string*, *pattern* [,*start*] )

Function: finds a generic string in a character string and returns the position of the occurrence if found, otherwise returns 0.

### **GENRPLC\$** ( *string*, *pattern, replace* [,*start*] )

Function: finds a generic string in a character string and replaces the substring with the replacement string. Returns the modified string.

#### **TEDIT** *file* [, *command string*] Statement: Fast text editor compatible with the HP **EDTEXT**.

#### **XEDIT** *file* [, *command string*]

Statement: Extended fast text editor using generic strings for search/replace operations. Use the Help command for the details of the syntax of **XEDIT** commands.

Special characters used in generic strings for search operations in **XEDIT** and related functions: Char. Meaning

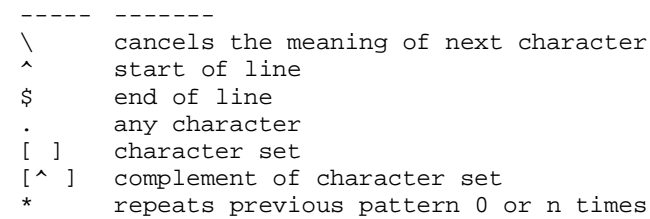

#### Special characters used in generic strings for replace operations in **XEDIT** and **GENRPLC\$**:

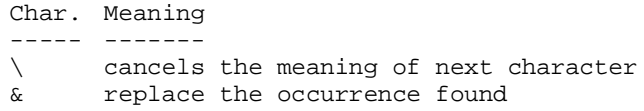

# **2. Graphic functions**

# **BOX** *x1, y1, x2, y2*

Statement: Draw a rectangle specified by the two points *(x1,y1)* and *(x2,y2).*

**CSIZE** *heigth* [, *ratio*] Statement: Specify the size and the aspect ratio of the characters drawn by **LABEL**.

### **DRAW** *x, y*

Statement: Draw a line from the present pen position to the point specified by *(x,y).*

# **FRAME**

Statement: Draw a frame around the present plotting area*.*

# **GDUMP**

Statement: Print a graphic dump of the content of the *GRAPHILE* file to the device specified by the **PLOTTER IS** statement*.*

# **GEND**

Statement: Close the graphic session previoulsly opened by **GINIT**. The *GRAPHILE* file is purged.

### **GINIT** *"RASTER", heigth*

Statement: Initialize a graphic session. The heigth parameter specifies the size of the plotting area. A *GRAPHILE* file of size=19+heigth\*80 bytes is created.

### **IDRAW** *x, y*

Statement: Draw a line from the present pen position to the point specified by the increment *(x,y).*

**IMOVE** *x, y* Statement: Move the pen from the present position to the point specified by the increment  $(x, y)$ .

**LABEL** *string* [*;*] Statement: Draw alphanumeric characters from the present pen position*.*

**LDIR** *angle* Statement: Specify the angle of the labels relative to the X axis.

**LINETYPE** *type* [*,length*] Statement: Specify the type and the pattern length used for line drawing.

### **LORG** *position*

Statement: Specify the position of the labels relative to the present pen position.

### **MOVE** *x, y*

Statement: Move the pen from the present position to the point specified by *(x,y).*

### **PEN** *pen number*

Statement: Select a pen on the device speficied by **PLOTTER IS**. Not applicable for *RASTER* type plotting devices.

#### **PENDOWN**

Statement: Move the pen down and plot a point at the the present position of the pen*.*

# **PENUP**

Statement: Move the pen up. Not applicable for *RASTER* type plotting devices.

# **PLOTTER IS** *device specifier*

Statement: Specify a device as the graphic plotter.

**TICLEN** *length* Statement: Specify the length of the tics during axis drawing.

**XAXIS** *y-position* [*, space* [,*xmin* [,*xmax* ]]] Statement: Draw an horizontal axis at position *y-position*, from *xmin* to *xmax*. Parameter *space* specifies the space between the axis tics.

**YAXIS** *x-position* [, *space* [*,ymin* [,*ymax* ]]] Statement: Draw a vertical axis at position *x-position*, from *ymin* to *ymax*. Parameter *space* specifies the space between the axis tics.

> Quick Reference Guide Addendum written by J-F Garnier, from the French JPC Rom rev.E Manual. (c) J-F Garnier, May 2006